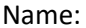

# Unit 4B- Electron Configuration- Guided Notes

# Atomic Structure

- Electrons are arranged in \_\_\_\_\_\_\_\_\_\_\_\_\_\_\_\_\_\_\_\_\_\_\_\_\_\_\_\_\_\_\_\_\_\_\_\_\_\_\_\_\_\_ or
	- \_\_\_\_\_\_\_\_\_\_\_\_\_\_\_\_\_\_\_\_\_\_\_\_\_\_\_\_\_\_\_\_ around the nucleus of an atom
		- o First shell can hold a maximum of \_\_\_\_\_\_\_\_\_\_\_\_\_\_\_\_ electrons o Second shell can hold a maximum of \_\_\_\_\_\_\_\_\_\_\_\_\_\_\_\_ electrons
		- o Third shell can hold a maximum of \_\_\_\_\_\_\_\_\_\_\_\_\_\_\_\_ electrons

# Energy Levels

- Further away from the nucleus means \_\_\_\_\_\_\_\_\_\_\_\_\_\_\_\_\_\_\_\_\_\_\_\_\_\_\_\_\_\_ energy
- Energy levels have sublevels called \_\_\_\_\_\_\_\_\_\_\_\_\_\_\_\_\_\_\_\_\_\_\_\_\_\_\_\_\_\_\_\_\_\_\_ and each subshell has \_\_\_\_\_\_\_\_\_\_\_\_\_\_\_\_\_\_\_\_\_\_\_\_\_\_\_\_\_\_\_\_\_\_\_\_\_\_\_
- \_\_\_\_\_\_\_\_\_\_\_\_\_\_\_\_\_\_\_\_\_\_\_\_\_\_\_\_\_\_\_\_\_\_\_\_\_\_\_\_\_\_\_\_\_\_\_ are in the outer most energy level
- Every orbital can hold up to \_\_\_\_\_\_\_\_\_\_\_\_\_\_\_\_\_\_\_ electrons

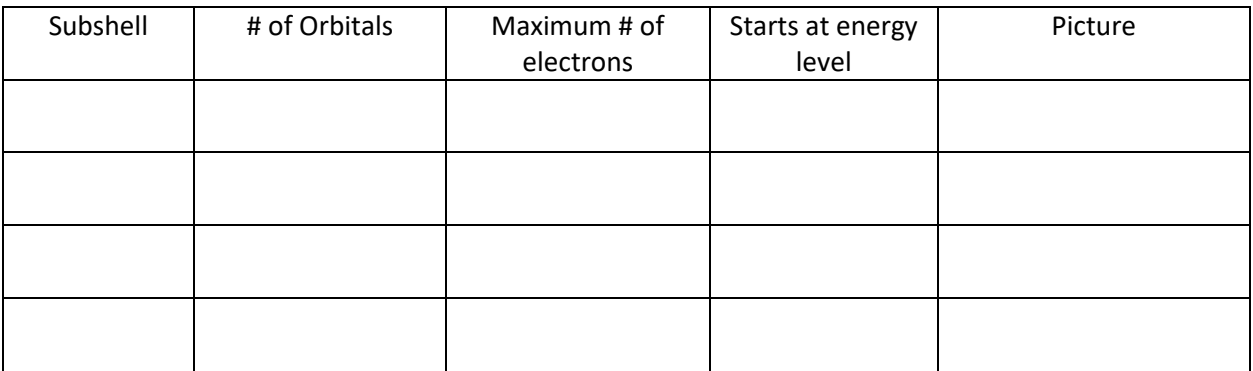

• There are two ways to represent atomic structure of an element:

1.

2.

# Electron Configuration

- Is a form of notation showing how \_\_\_\_\_\_\_\_\_\_\_\_\_\_\_\_\_\_\_\_\_\_\_\_\_\_\_\_\_\_ are distributed among \_\_\_\_\_\_\_\_\_\_\_\_\_\_\_\_\_\_\_\_\_\_\_\_\_\_\_\_\_\_\_\_ and \_\_\_\_\_\_\_\_\_\_\_\_\_\_\_\_\_\_\_\_\_\_\_\_\_\_\_\_\_\_\_\_\_\_\_\_\_\_\_\_\_.
- The format for writing electron configuration includes a series of .....
- Standard Notation of Fluorine:  $1s^22s^22p^5$

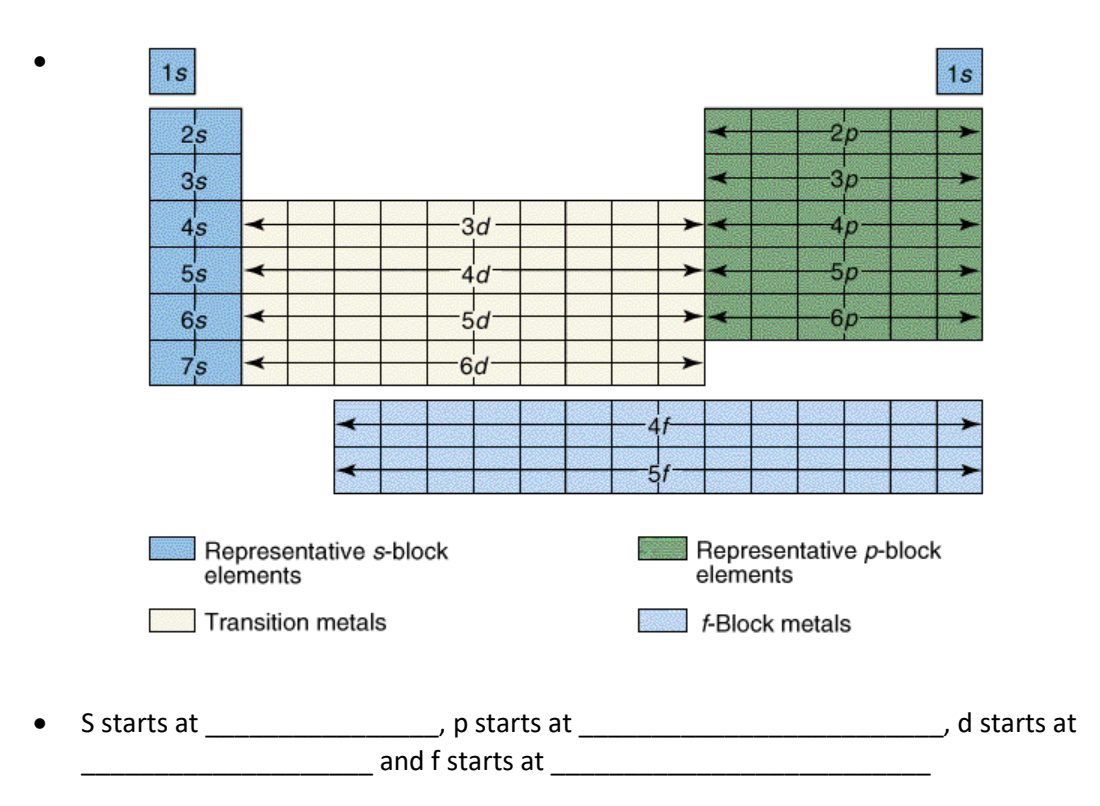

Writing Electron Configuration- Selenium

- 1. Find the element you are looking for on the periodic table.
- 2. Always start your configuration at hydrogen
- 3. Write the energy number and letter, then as a superscript write the number of electrons you pass in that section to get the desired element

Selenium:

- Practice: Write the electron configuration of the following elements
	- 1. Beryllium
	- 2. Cadmium
	- 3. Bromine
	- 4. Iodine
	- 5. Iron

Electron Configuration with Ions

 When doing electron configuration with ions, write the configuration and then add (if it is an \_\_\_\_\_\_\_\_\_\_\_\_\_\_\_\_\_\_\_\_\_\_\_\_) or subtract (if it is a \_\_\_\_\_\_\_\_\_\_\_\_\_\_\_\_\_\_\_\_\_\_\_) the charge from the number of electrons (superscript)

- $\bullet$  Example:  $O^{-2}$ 
	- o Oxygen:
	- o Oxygen ion:
- Practice: Write the electron configuration of the following ions
	- 1. Ca+2
	- 2.  $P^{-3}$
	- 3.  $Mg^{+2}$
	- 4.  $F^{-1}$

Noble Gas Notation (AKA shorthand notation)

- Use the last noble gas that is located in the periodic table right before the element.
	- The easiest way to find this is to find your element; Go up one period; go to the end of the period to the noble gases
- Write the symbol of the noble gas in brackets.
- Write the remaining configuration after the brackets.
- Ex: Fluorine \_\_\_\_\_\_\_\_\_\_\_\_\_\_\_\_\_\_\_\_\_\_\_\_\_\_\_\_\_\_\_\_\_\_\_\_\_\_\_\_\_\_\_\_\_\_\_\_\_\_\_\_\_\_\_\_\_\_\_\_\_\_\_\_\_\_\_\_
- Practice: Write the noble gas configuration for the following elements:
	- 1. Chlorine : \_\_\_\_\_\_\_\_\_\_\_\_\_\_\_\_\_\_\_\_\_\_\_\_\_\_\_\_\_\_\_\_\_\_\_\_\_\_\_\_\_\_\_\_\_\_\_\_\_\_\_\_\_\_\_\_\_\_\_
	- 2. Tellurium: \_\_\_\_\_\_\_\_\_\_\_\_\_\_\_\_\_\_\_\_\_\_\_\_\_\_\_\_\_\_\_\_\_\_\_\_\_\_\_\_\_\_\_\_\_\_\_\_\_\_\_\_\_\_\_\_\_\_\_
	- 3. Barium : \_\_\_\_\_\_\_\_\_\_\_\_\_\_\_\_\_\_\_\_\_\_\_\_\_\_\_\_\_\_\_\_\_\_\_\_\_\_\_\_\_\_\_\_\_\_\_\_\_\_\_\_\_
	- 4. Argon: \_\_\_\_\_\_\_\_\_\_\_\_\_\_\_\_\_\_\_\_\_\_\_\_\_\_\_\_\_\_\_\_\_\_\_\_\_\_\_\_\_\_\_\_\_\_\_\_\_\_\_\_\_\_\_\_\_\_\_
	- 5. K + : \_\_\_\_\_\_\_\_\_\_\_\_\_\_\_\_\_\_\_\_\_\_\_\_\_\_\_\_\_\_\_\_\_\_\_\_\_\_\_\_\_\_\_\_\_\_\_\_\_\_\_\_\_\_\_\_\_\_\_
	- 6. F : \_\_\_\_\_\_\_\_\_\_\_\_\_\_\_\_\_\_\_\_\_\_\_\_\_\_\_\_\_\_\_\_\_\_\_\_\_\_\_\_\_\_\_\_\_\_\_\_\_\_\_\_\_\_\_\_\_\_\_

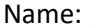

## Orbital Diagrams

- Orbital diagrams are very similar to \_\_\_\_\_\_\_\_\_\_\_\_\_\_\_\_\_\_\_\_\_\_\_\_\_\_\_\_\_\_\_
- They show the \_\_\_\_\_\_\_\_\_\_\_\_\_\_\_\_\_\_\_\_\_ of electrons in an atom
- **are used to represent orbitals** 
	- S has \_\_\_\_\_\_\_\_\_\_\_ orbital
	- P has \_\_\_\_\_\_\_\_\_\_\_ orbitals
	- D has \_\_\_\_\_\_\_\_\_\_\_ orbitals
	- F has \_\_\_\_\_\_\_\_\_\_\_\_ orbitals
- The energy level and sublevel are written \_\_\_\_\_\_\_\_\_\_\_\_\_\_\_\_\_\_\_\_\_\_\_\_\_\_ the boxes (example 1s or 2p)
- Electrons are represented by
- ONLY \_\_\_\_\_\_\_\_\_\_\_\_\_\_\_\_\_\_\_\_\_\_\_\_ arrows per box pointing opposite directions
- 3 Rules for Orbital Diagrams:
	- 1. Aufbau principle: Electrons occupy orbitals of \_\_\_\_\_\_\_\_\_\_\_\_\_\_\_\_\_\_\_\_\_\_\_ energy levels first
	- 2. Hund's Rule: In a set of orbitals, the electrons will fill the orbitals in a way that would give the \_\_\_\_\_\_\_\_\_\_\_\_\_\_\_\_\_\_\_\_\_\_\_\_\_\_ number of unpaired electrons.
		- Analogy: Students could fill each seat of a school bus, one person at a time, before doubling up
	- 3. Pauli Exclusion Principle: An orbital can hold only \_\_\_\_\_\_\_\_\_\_\_\_\_\_\_ electrons and they must have spin
		- One arrow points up, the other points down
- Example: Draw the orbital diagram for Nitrogen:
	- 1. Write the configuration for Nitrogen
	- 2. Draw the boxes you need and label them
	- 3. Fill in arrows following Aufbau's, Hund's, and Pauli's rules
	- 4. Why are the arrows in 2p in separate boxes?
- Practice:
	- 1. Draw the orbital diagram for Boron
	- 2. Draw the orbital diagram for Bromine (you may use short hand just don't for get to include the noble gas before the element in brackets [ ])
	- 3. Draw the orbital diagram for Titanium

# Electrons and Energy Levels

- Electrons in their energy levels are considered to be in their
- If electrons are given energy, they can jump \_\_\_\_\_\_\_\_\_\_\_\_\_\_\_\_\_\_\_\_\_\_\_ in energy levels
	- We call this the *\_\_\_\_\_\_\_\_\_\_\_\_\_\_\_\_\_\_\_\_\_\_\_\_\_\_\_\_\_\_\_\_\_\_\_\_\_\_\_\_*
- When they fall back to their energy level, they release a \_\_\_\_\_\_\_\_\_\_\_\_\_\_\_\_\_\_\_\_\_\_\_\_\_\_\_\_\_\_\_ of light

*\_\_\_\_\_\_\_\_\_\_\_\_\_\_\_\_\_\_\_\_\_\_\_\_\_\_\_\_\_\_\_\_\_\_\_\_\_\_\_\_\_\_\_\_\_\_\_\_\_\_\_\_\_\_\_\_\_\_\_\_\_\_\_\_\_\_\_\_\_\_*

- $-$  A photon of light is  $-$
- The \_\_\_\_\_\_\_\_\_\_\_\_\_\_\_\_\_\_\_\_\_\_\_\_\_\_\_\_ of the light corresponds to the amount of energy the electron released when it goes from its excited state to its ground state

Electromagnetic Spectrum: The range of **Electromagnetic Spectrum:** The range of

\_\_\_\_\_\_\_\_\_\_\_\_\_\_\_\_\_\_\_\_\_\_\_\_\_\_\_\_\_\_\_\_\_ over which electromagnetic radiation extends

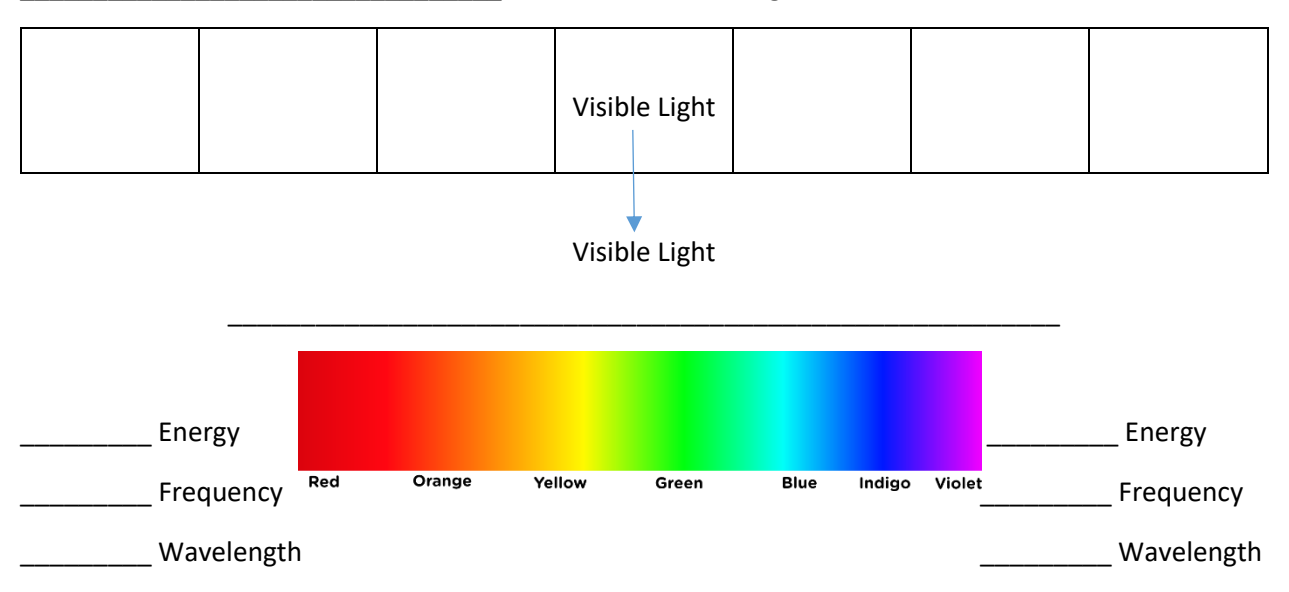